Графическое сопровождение выставки древнейших памятников китайской письменности XVII-XI веков до н.э. (На примере китайских костяных Оракулов династии Шан.)

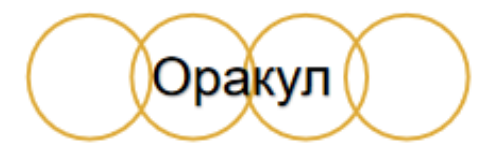

Автор:Лю Гуанлинь Руководитель практический части: Ю.В Лапутенко Руководитель теоретической части: Е.В Васильева

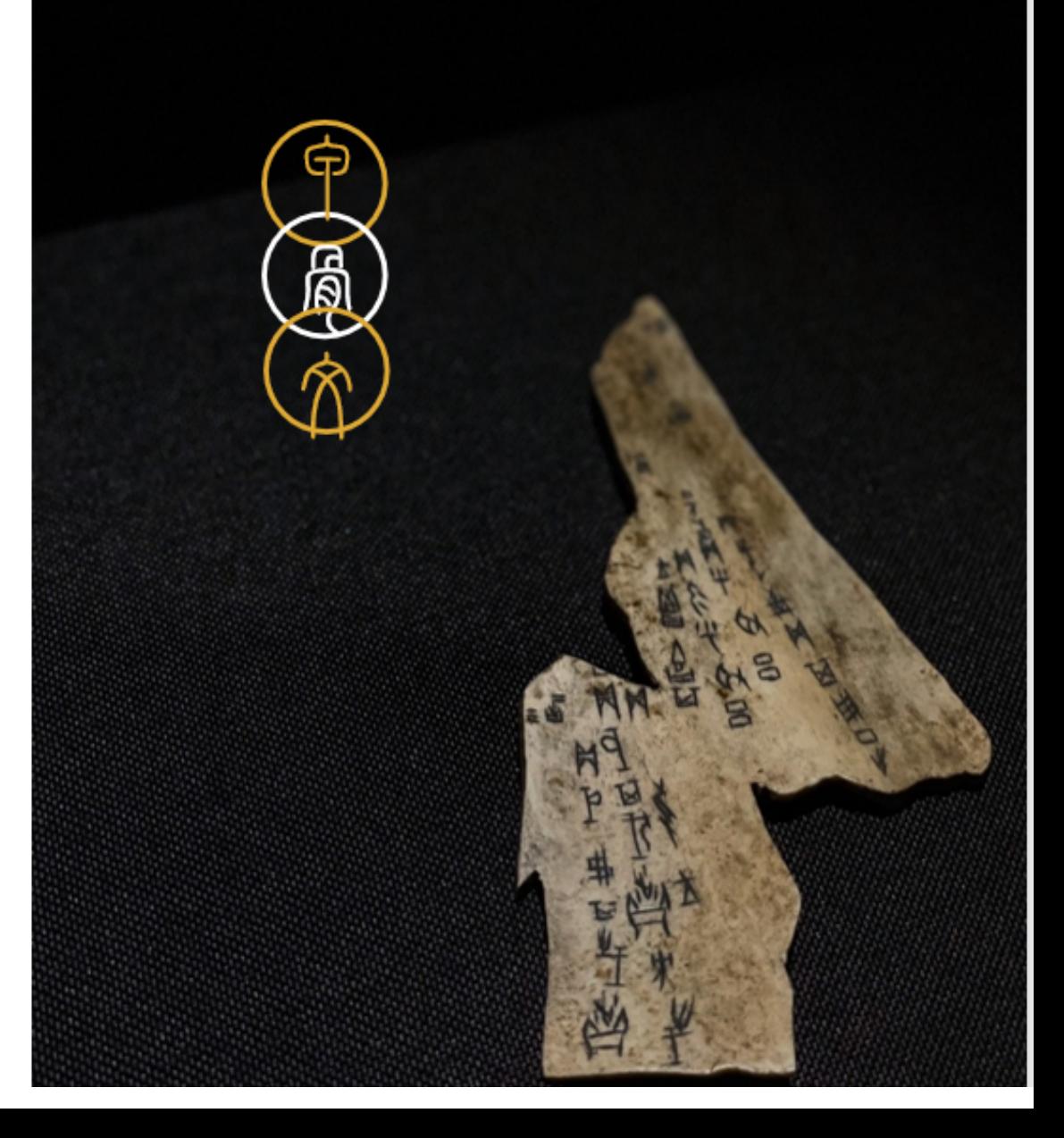

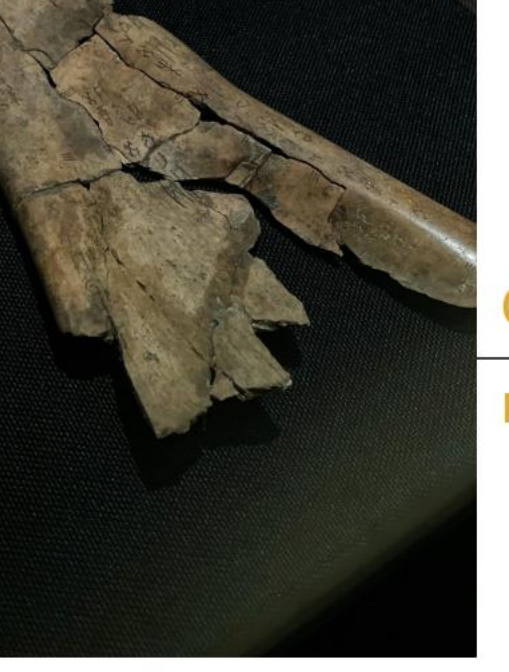

Описание

проекта

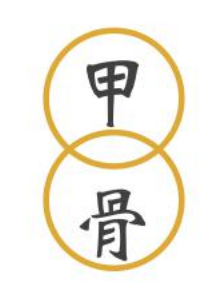

## • Тема проекта

Графическое сопровождение выставки древнейших памятников китайской письменности XVII-XI веков до н.э. На примере китайских костяных Оракулов династии Шан.

• Взяв в качестве темы надписи на костях оракула, вокруг развития эволюции китайских шрифтов была открыта выставка китайских шрифтов, чтобы зафиксировать характеристики и эволюцию надписей на костях оракула, показать культуру китайских иероглифов и распространить традиционную китайскую культуру.

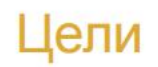

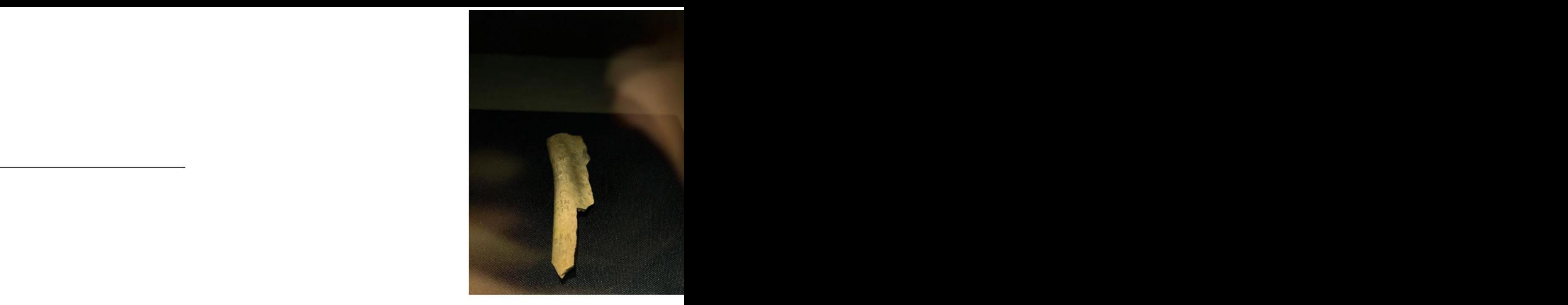

- Графическое сопровождение выставки древнейших памятников китайской письменности XVII-XI веков до н.э.<br>На примере китайских костяных Оракулов династии Шан.
- Изучить особенности древних китайских иероглифов, их историю развития, и распространить знание о китайской культуре.

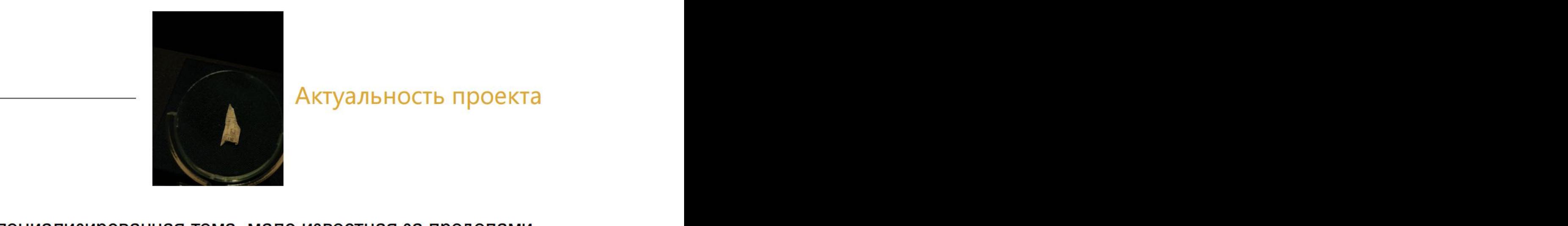

## Актуальность проекта

Китая и представленная в археологических и исторических музеях.<br>Поэтому молодежная аудитория мало с ней знакома.

Создание современного графического решения будет актуально, для привлечения современной аудитории.

• Было проведено исследование актуальных графических принципов в сопровождении выставок, анализ шрифтов, графики и плакатов XX века. Проект должен соответствовать современным принципам музейного дизайна.

• Исследование актуальных графических принципов в создании визуальных систем современного музея.

• Использовать текущие принципы дизайна в системе музея текста

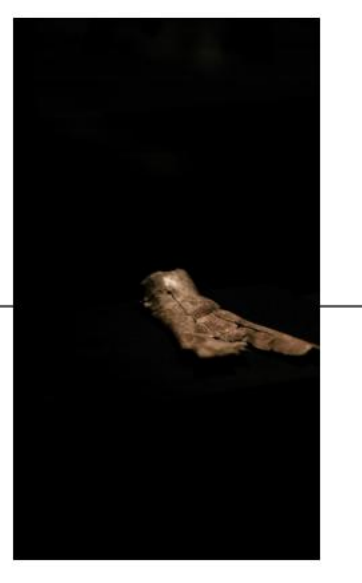

## Возможность практического

применения проекта

• Выставка подходит для молодых людей, людей среднего возраста и даже пожилых людей, независимо от рода занятий, и может эффективно распространять и влиять на особенности китайской культуры.

• В современном графическом дизайне, с повышением эстетического и культурного уровня людей, дизайн шрифтов особенно важен в графическом дизайне, а выставки дизайна шрифтов стали культурной высотой и идеологической пропагандой.

• Таким образом, с точки зрения аудитории и тематики выставки реализуемость проекта высоко оценивается.

## Состав

## проекта

- Логотип выставки  $\bullet$
- Плакаты  $\bullet$
- Графическое сопровождение выставки: фирменный стиль, визитки, бейджи, приглашения, билеты, сувенирная продукция.
- Журнал
- Календарь
- Сайт
- Анимационный ролик

Основные технические средства, методы и программы, использованные при подготовке проекта.

я следующее программное обеспечение для проектирования: **Adobe Photoshop Adobe Illustrator** Adobe Premiere Pro **Adobe After Effects** Adobe Dreamweaver

Техника: Коллаж, Живопись тушью, Скульптура, акварель, Распечатать

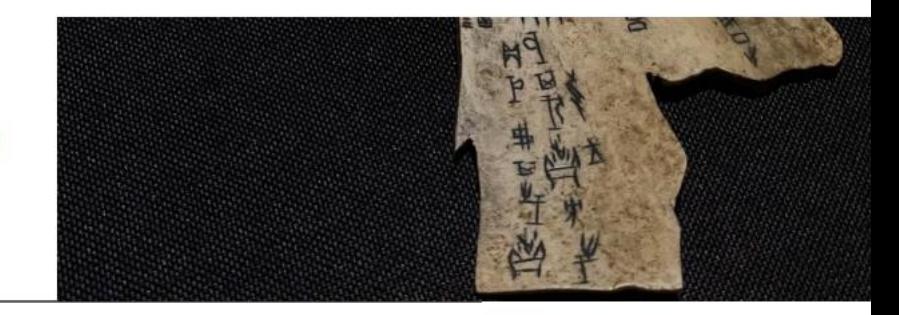

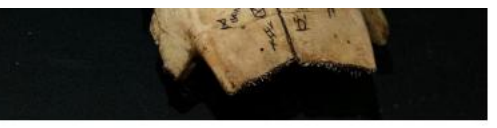

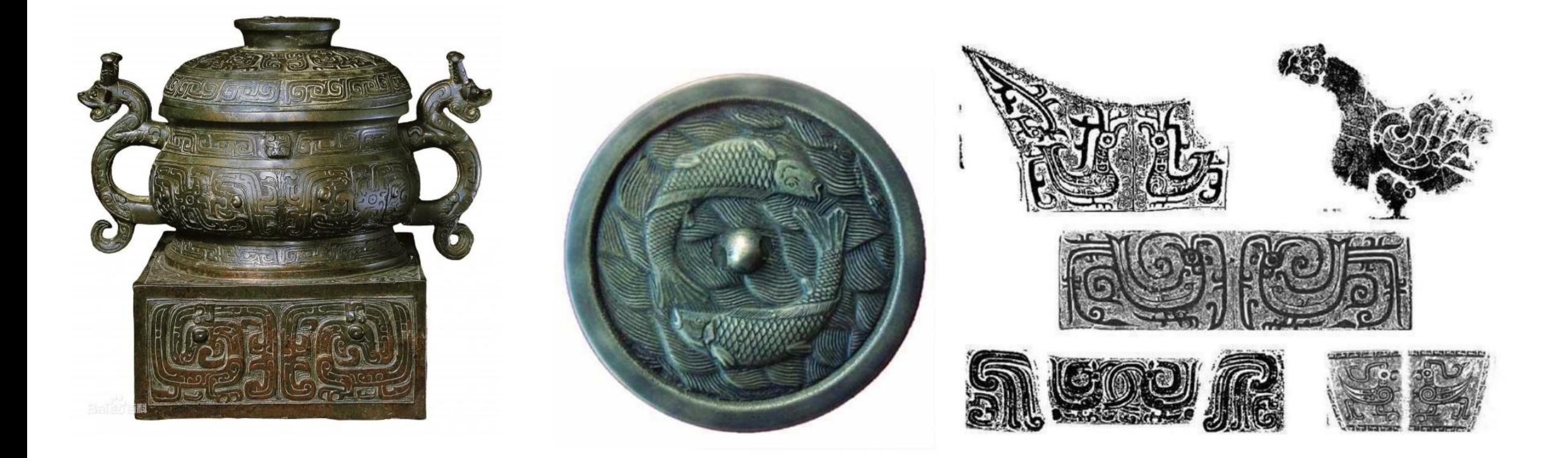

Со времен династии Шан бронзовые изделия отливали с различными загадочными узорами, большинство из которых - это узоры в виде морд животных, такие как узор обжорства, узор цикады, узор слона и т. Д., С умелыми изменениями узоров. Эмблема клана или имя предка отливается внутри контейнера. Артефакты династий Шан и Чжоу являются самыми изысканными, их разновидности богаты и разнообразны, с надписями и тонкими узорами, кажущимися толстыми и торжественными.

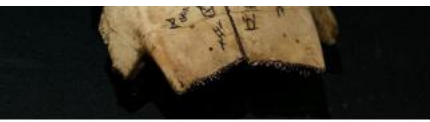

## Бронзовый узор китайской династии Шан

В изделиях из бронзы обычно используются следующие узоры: прожорливый узор, узор куилонг, узор дракона (узор ползающего дракона, узор прокручиваемого дракона, узор с двойным телом дракона), узор дракона, узор змеи (узор пан-червя, узор вдали от червя), узор птицы, Бронзовые узоры, такие как узор феникса и рябь.

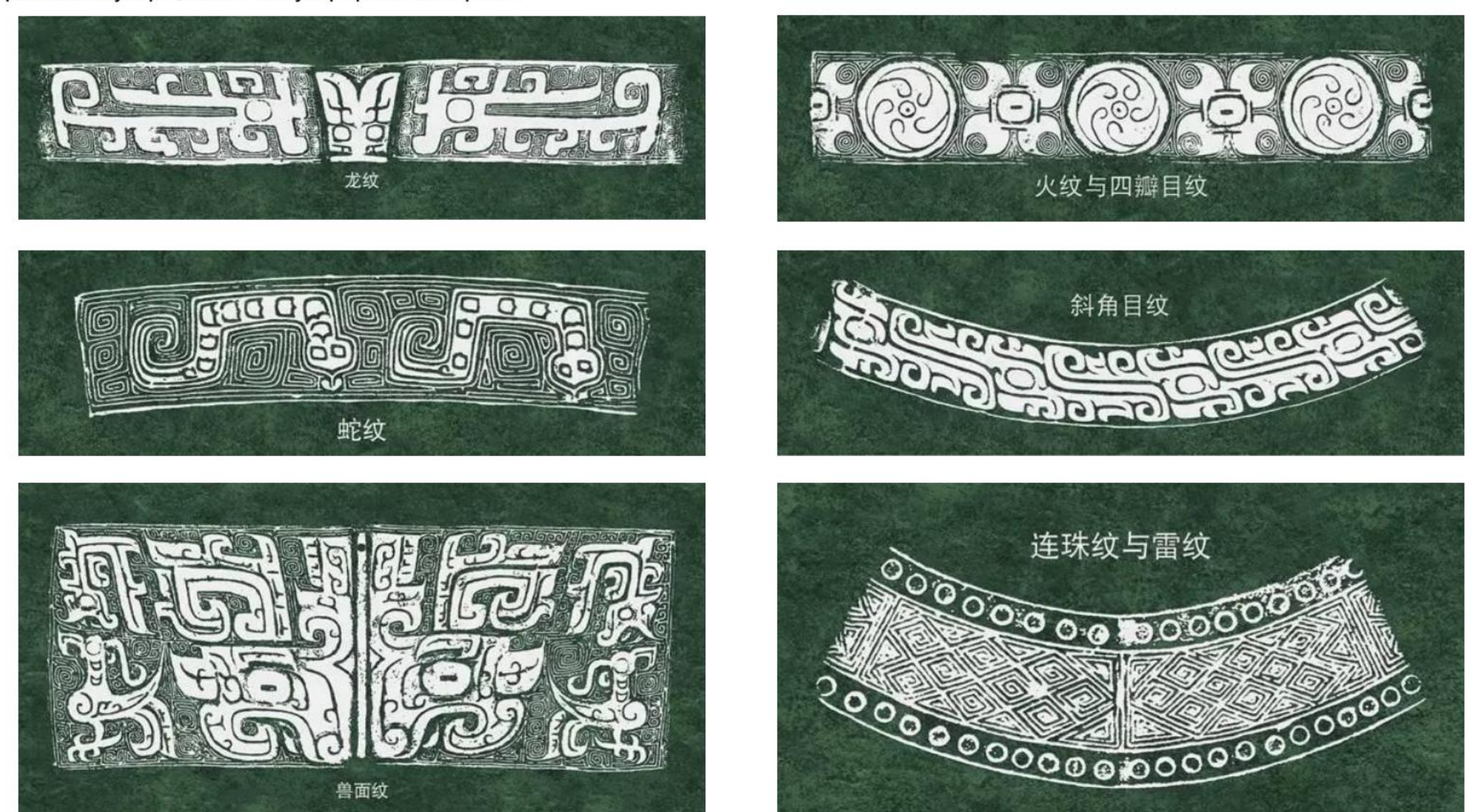

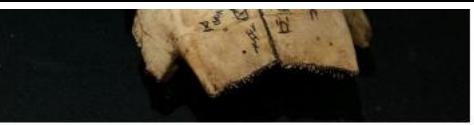

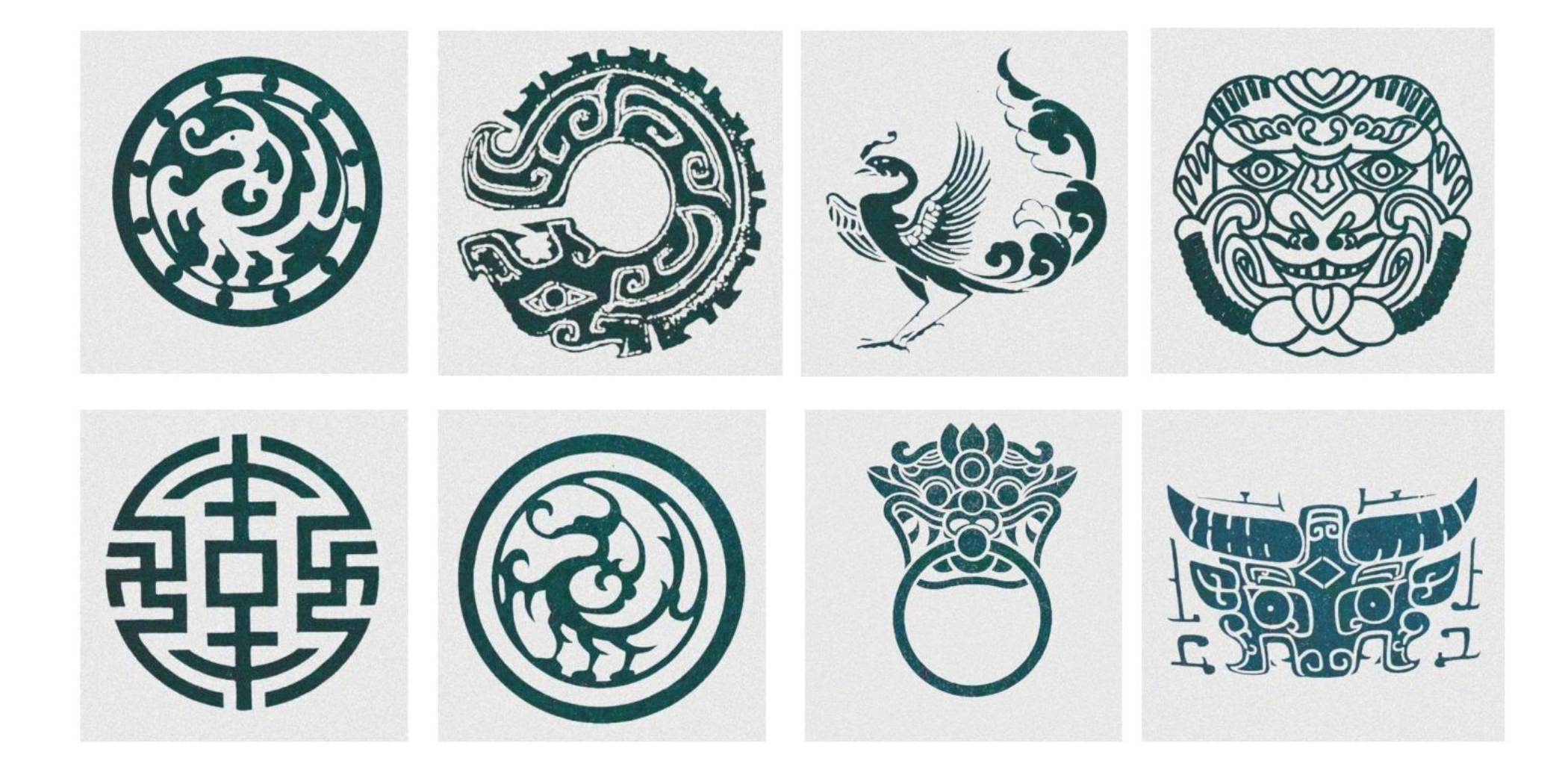

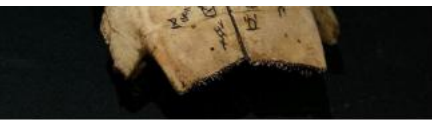

## Общая характеристика и графика Оракула династии Шан и XVII-XI веков до н.э.

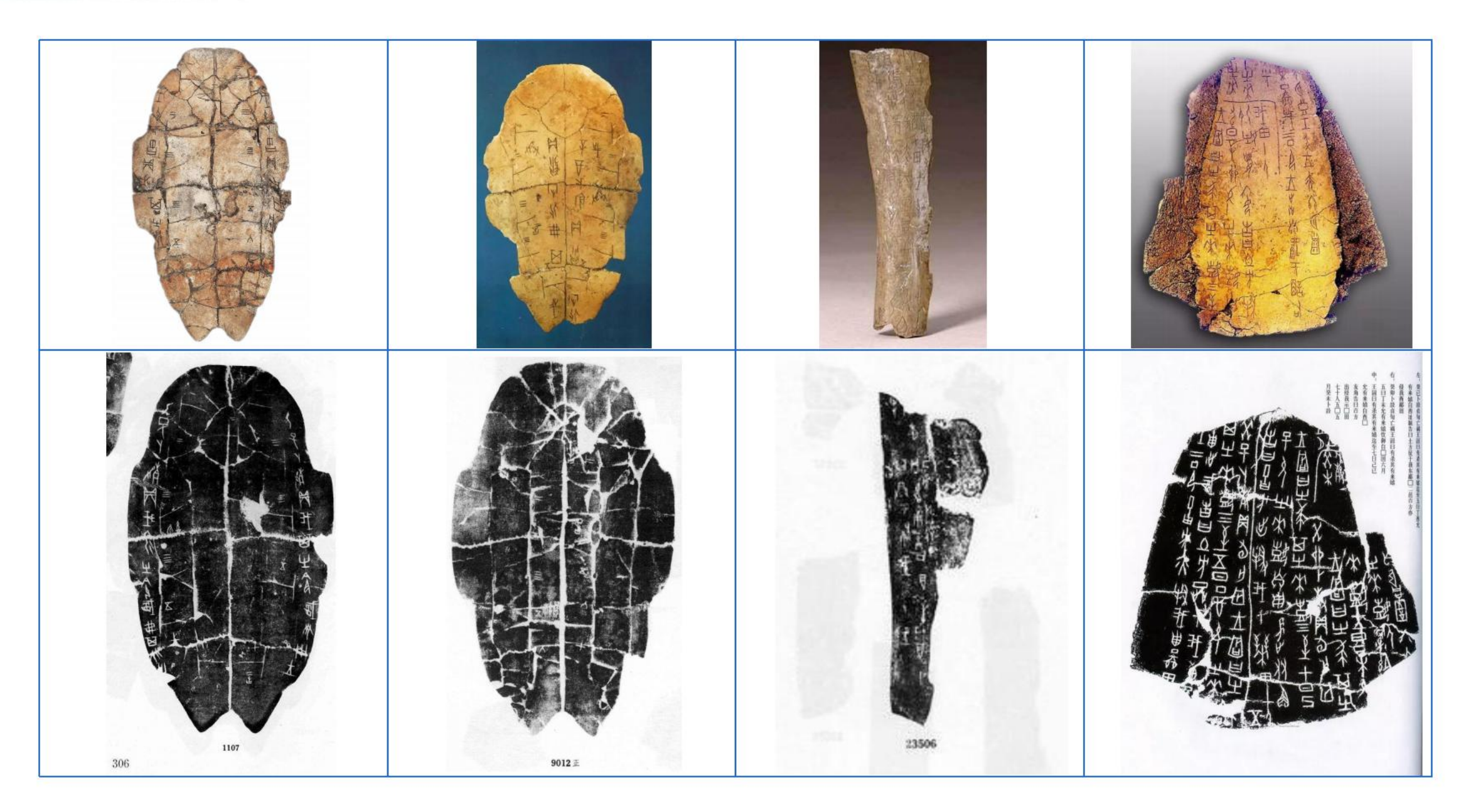

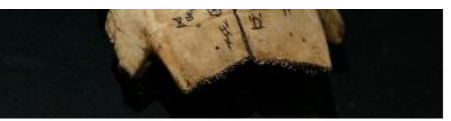

## Таблица сравнения текста Оракула

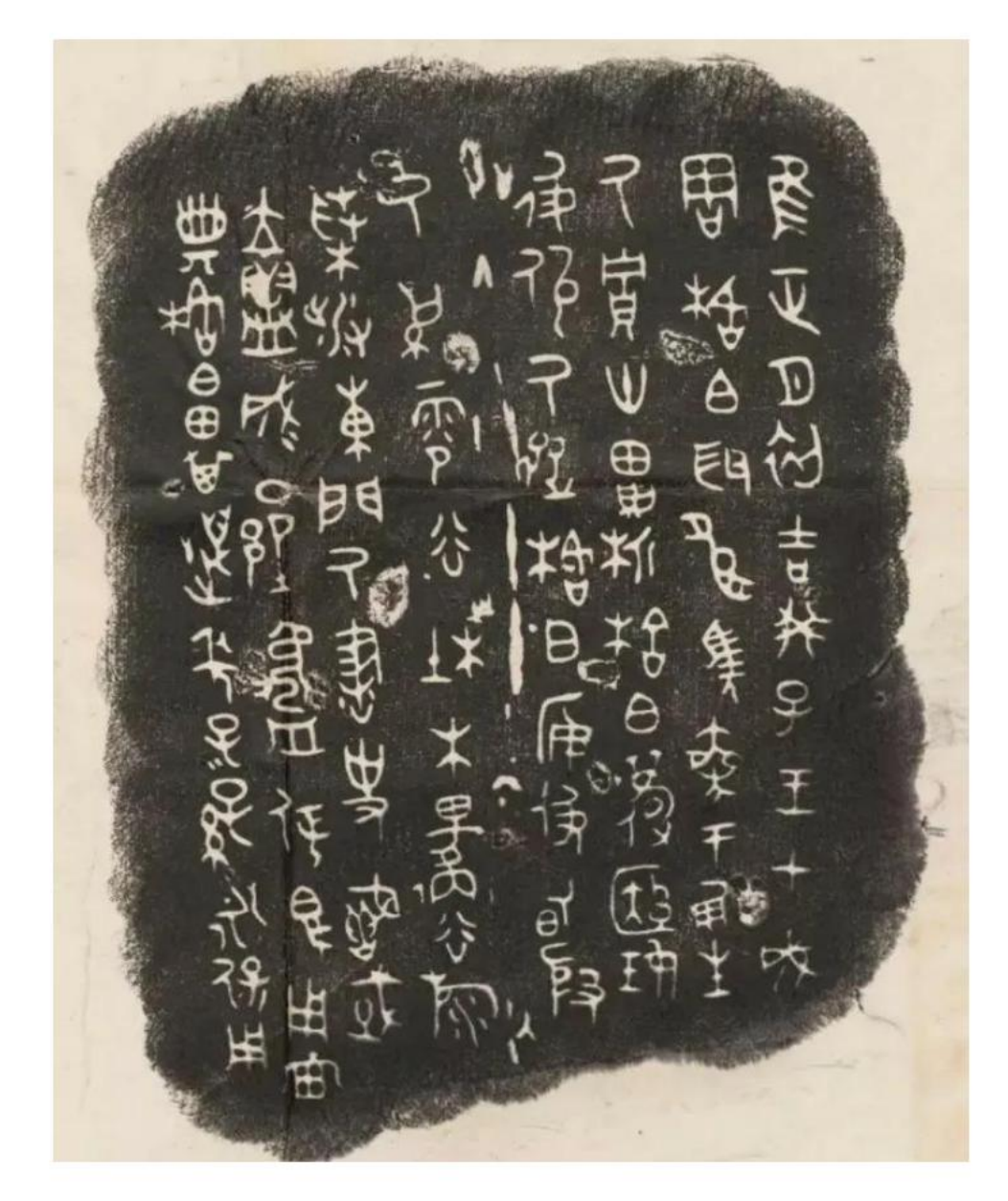

 $\frac{8}{9}$ RA 深义 Z **PP**  $\left(\!\delta\!\right)$ 古  $\overline{B}$  $\overline{A}$ 祝 公 林  $\frac{1}{2}$  $#$ 田  $\mathcal{Q}_{\bm{\lambda}}$  $\hat{\mathfrak{P}}$  $\delta$  $\underline{\mathbf{M}}$ 封 車 牧 弓 山 **全文学习的学习的文化学** 紧 美  $\begin{picture}(20,10) \put(0,0){\vector(1,0){100}} \put(15,0){\vector(1,0){100}} \put(15,0){\vector(1,0){100}} \put(15,0){\vector(1,0){100}} \put(15,0){\vector(1,0){100}} \put(15,0){\vector(1,0){100}} \put(15,0){\vector(1,0){100}} \put(15,0){\vector(1,0){100}} \put(15,0){\vector(1,0){100}} \put(15,0){\vector(1,0){100}} \put(15,0){\vector(1,0){100}} \$ 海道 条 登博  $\frac{\partial}{\partial \varphi}$ 720月 角 回京  $\overline{\mathbb{Q}}$  $\mathfrak{g}$ 向 VAR 可 负交 黄东  $\overline{\text{H}}$  $\sqrt{\frac{1}{2}}$ それ ()  $\mathbb{Q}$  $X$ 命 开  $\rightarrow$ ● 大西米  $\Im$  $\sqrt[3]{}$  $\hat{\mathcal{O}}$ 長官 第 ONB #  $rac{28}{20}$ Ag  $\sum_{n=1}^{\infty}$  $x_1$ **FAR**  $\mathcal{H}$  $\overline{\mathbb{X}}$ 游 枚 燮

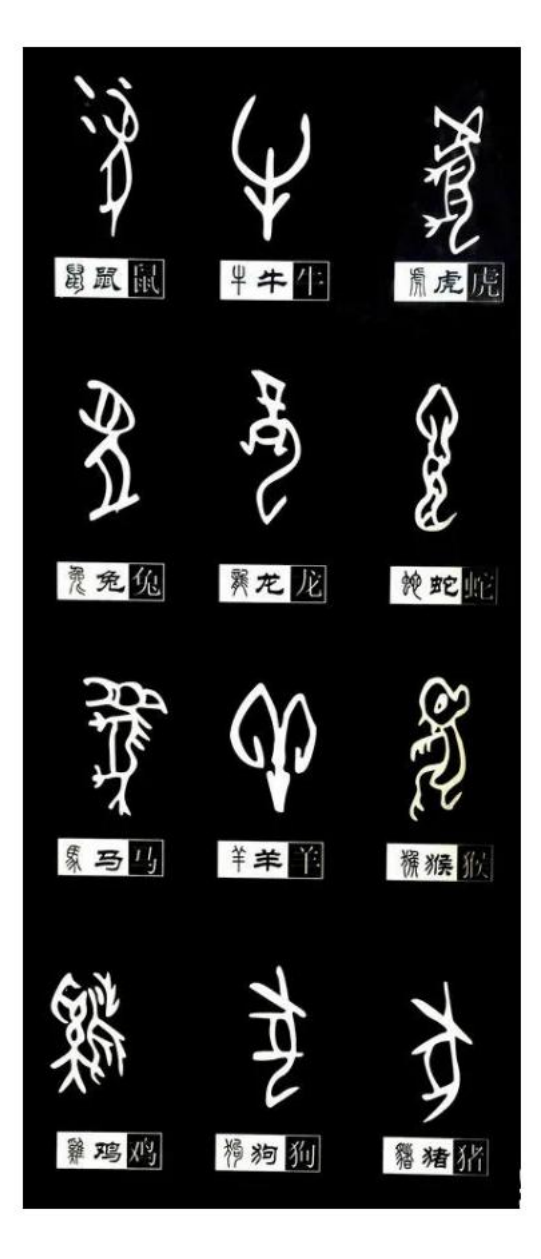

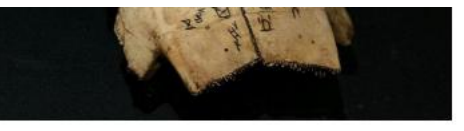

### Цветовое решение

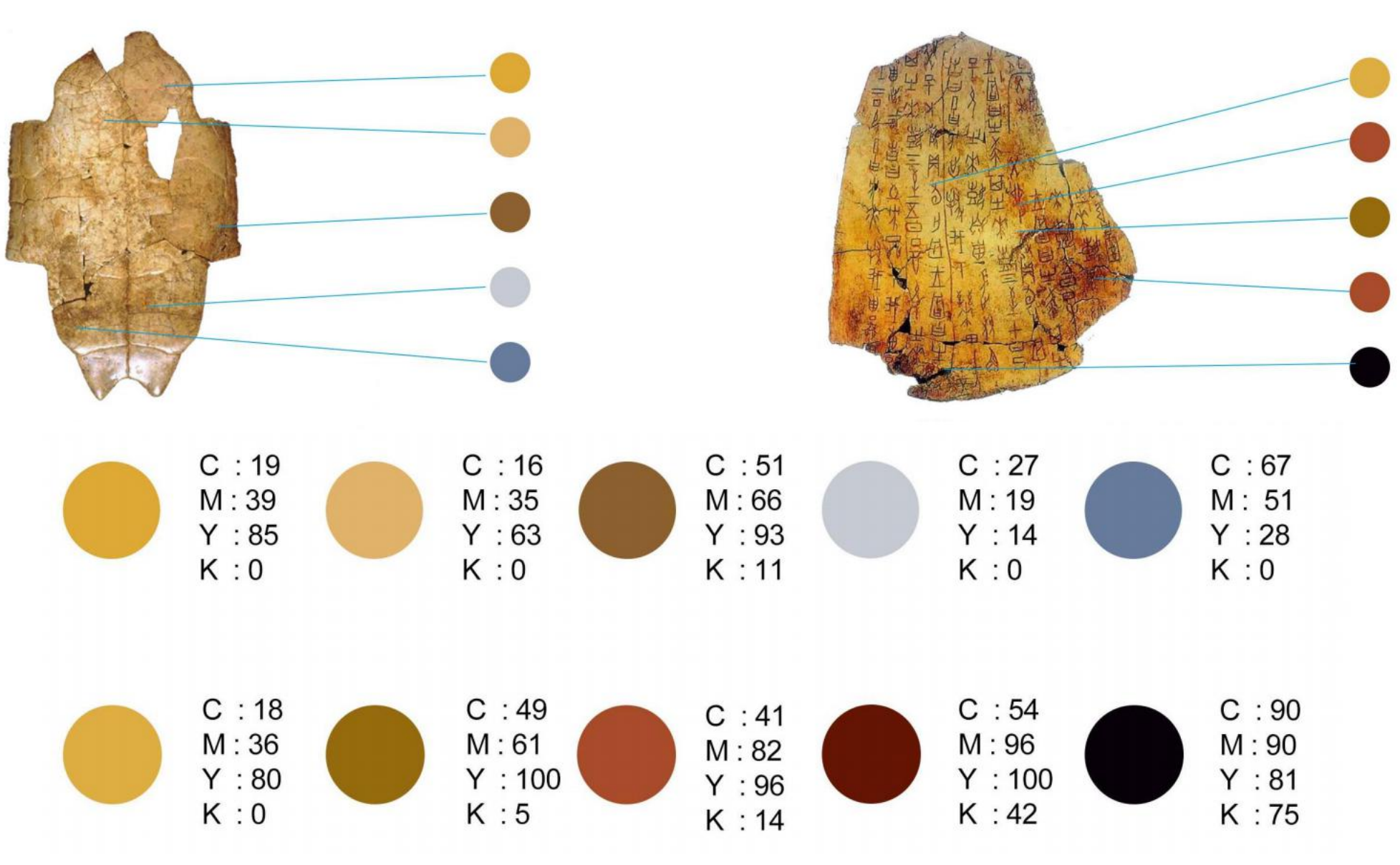

Цвет выбран из самых классических надписей на костях оракула.

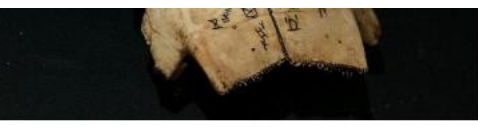

#### **Franklin Gothic Meduim**

### **АБВГДЕЁЖЗИКЛМНОПРСТ** УФХЦЧШЩЪЫЬЭЮЯ

абвгдеёжзкмнопрстуфхцч ШШЪЬЭЮЯ

 $1234567890\$ \%&@\*(::#!?)

#### **Beast Impacted**

A 5 B T A E E H 3 H H J M H G N P C T **JOXN4HHOPPIOSHOR** 

*A S & T A & & W 3 K M & O R B C T Y & X & 4* **ШЩЬЪЭЮЯ** 

12345678985% x @\*(:: # 1 29

#### zilingjianghuxing

## АБВГДЕЁЖЗИКЛМНОПРСТ **УФХЦЧШЩЪЫЬЭЮЯ**

абВгдеёжзкмнопрстуфхцч  $R$ 01 $\n **6**$ ищ

 $12345678905\%$  & @ \* ( :: #!?)

#### Arial

**АБВГДЕЁЖЗИКЛМНОПРСТ** УФХЦЧШЩЪЫЬЭЮЯ

абвгдеёжзкмнопрстуфхцч шщъьэюя

 $1234567890\$ \%&@\*(::#!?)

#### **IFonts**

#### A E B L A E E \* 3 M K J M H O I P C T **YOX44 HHPPPSOS**

абвгдеёжэк м нопрстуфхцч  $B$  or  $B$  of  $A$  m  $W$ 

 $12345678905\%$  &  $@*$  (:: # !?)

#### **zilingsenlinti**

АБВГДЕЁЖЗИКЛМНОПРСТ **УФХЦЧШЩЬЫЬЭЮЯ** 

абвгдеё\*ЗКмнопрстуфхцч ШщЪЬЭЮЯ

 $1234567890$ \$% & @<sup>\*</sup> (:: #!?)

蹲 膳 繁 盡 營 离账中局介

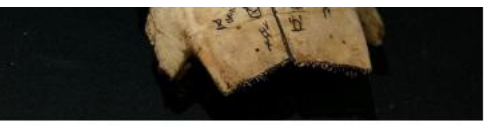

Разработка фирменной графики на основе древних надписей.

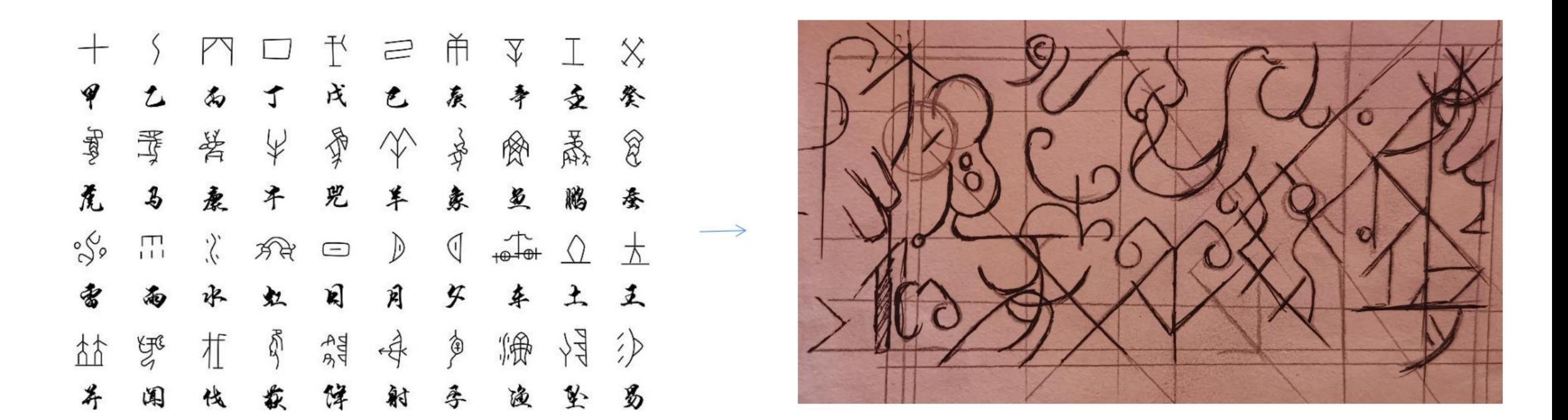

Сплит-интеграция-дизайн скрипта оракула кости

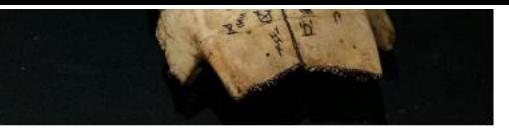

## Разработка фирменной графики

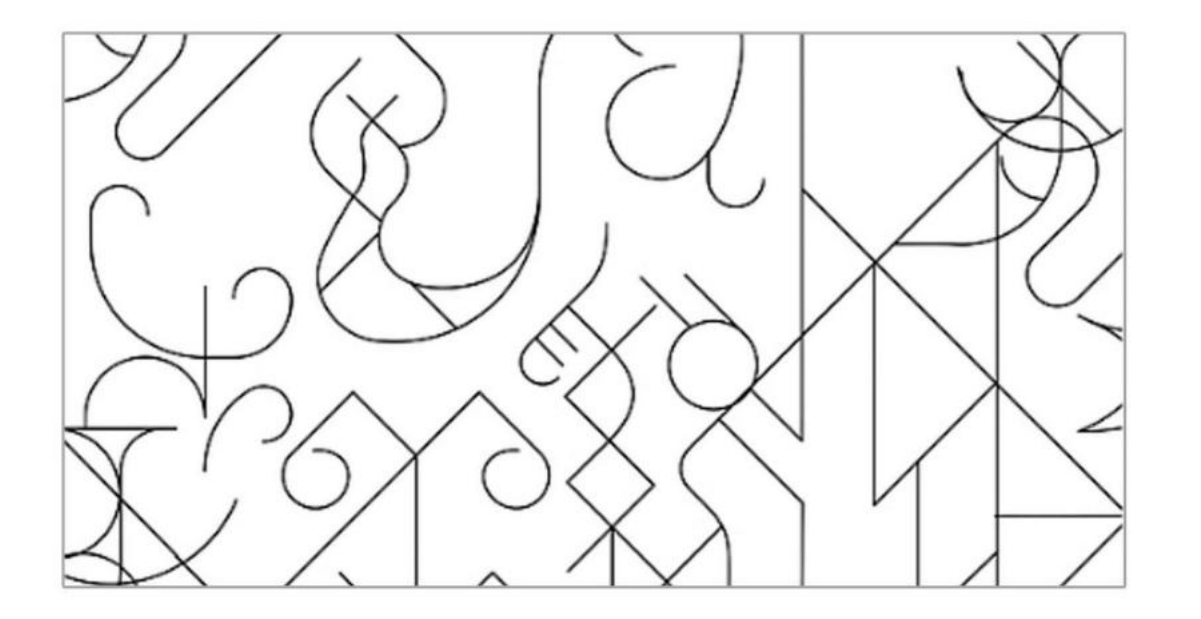

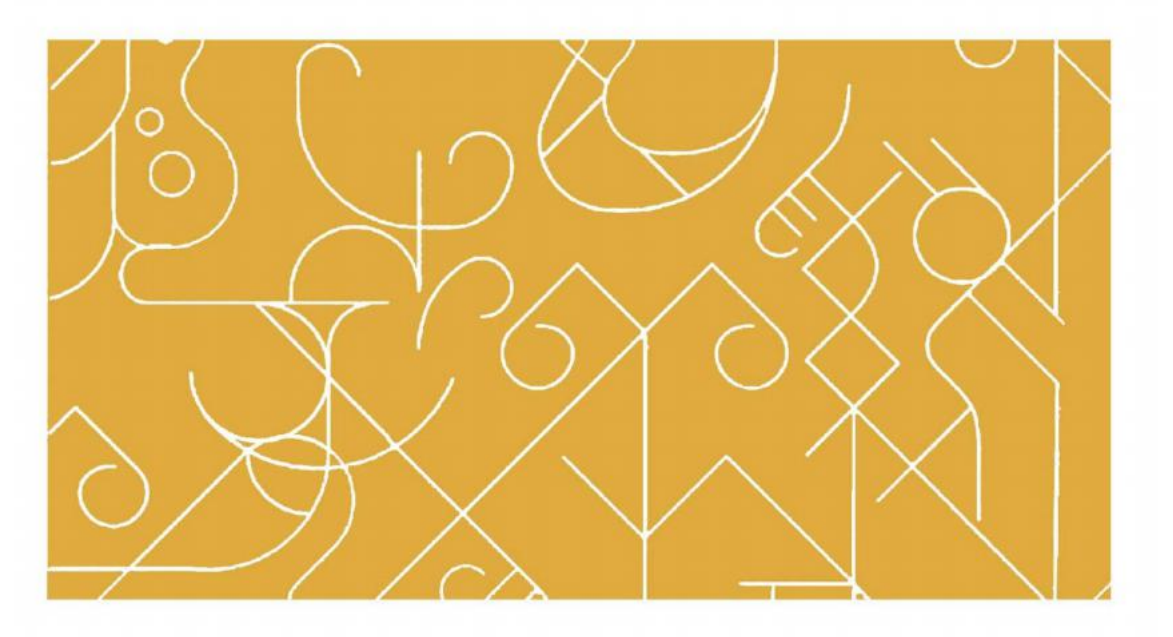

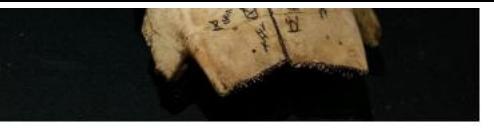

## Фирменная графика

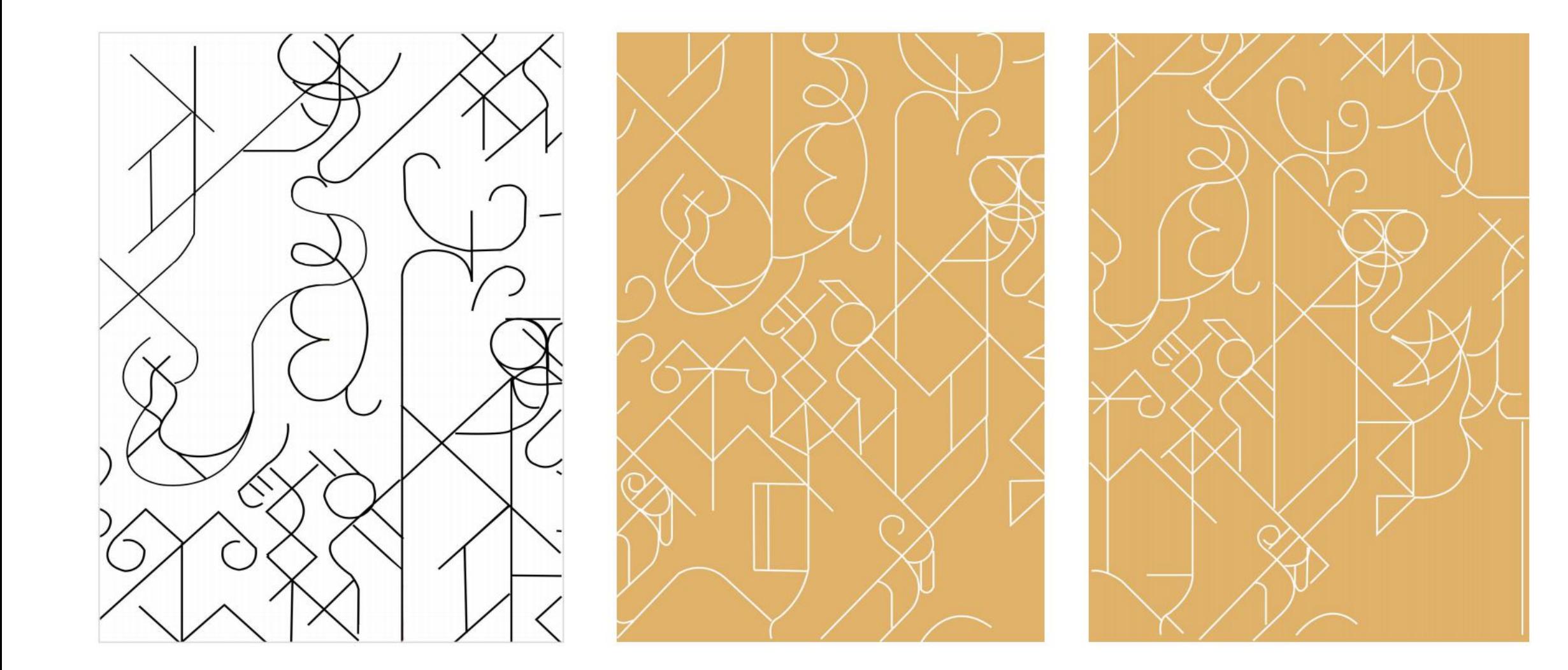

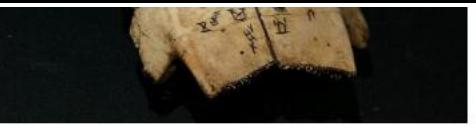

## Фирменная графика

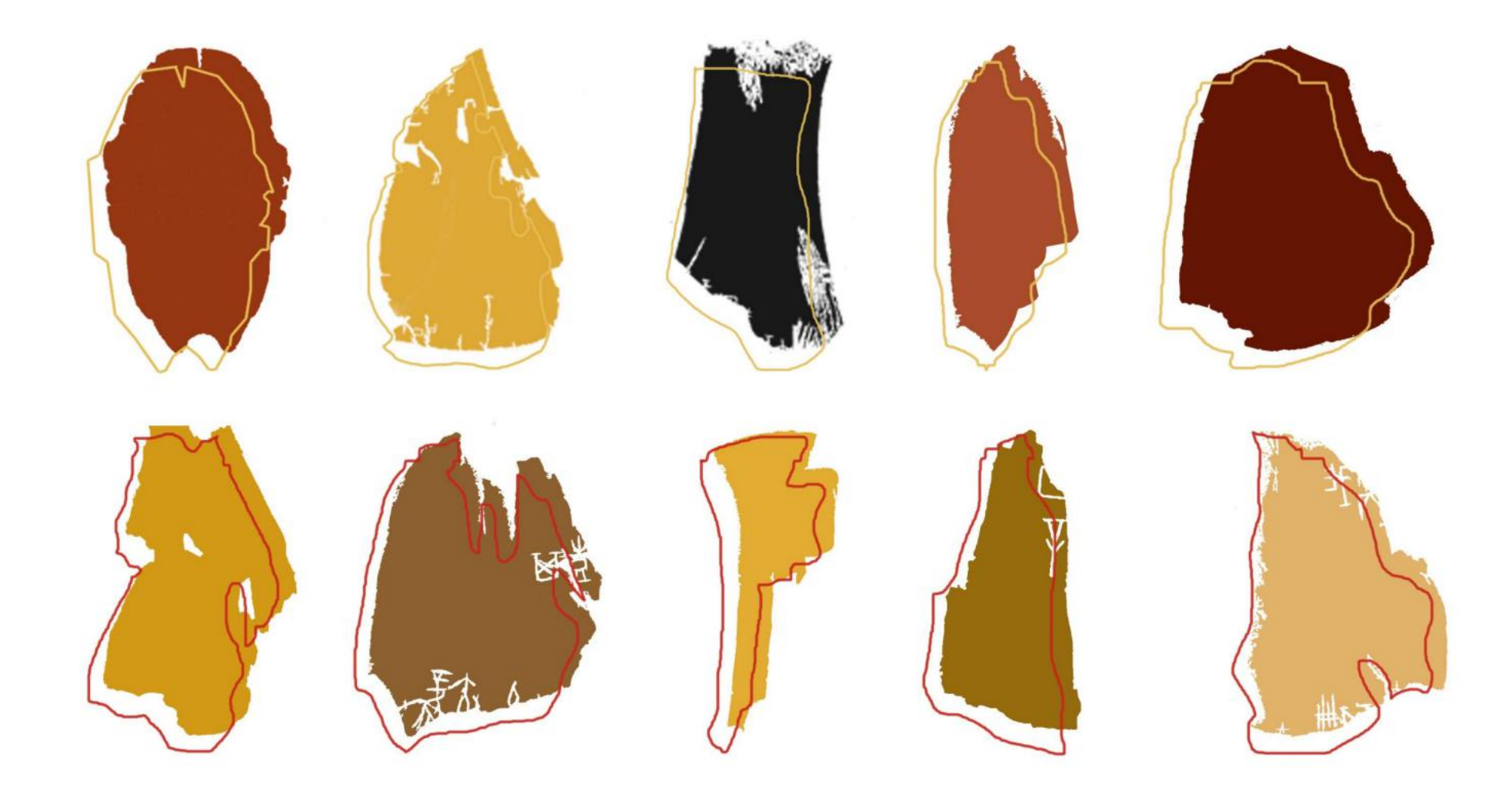

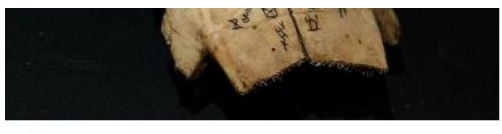

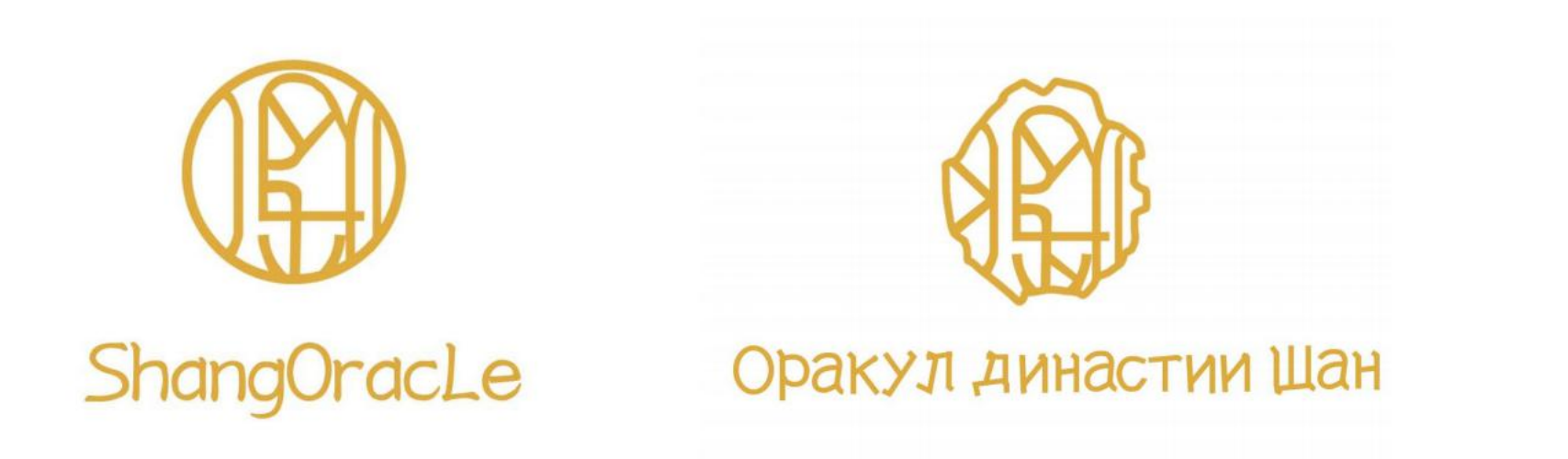

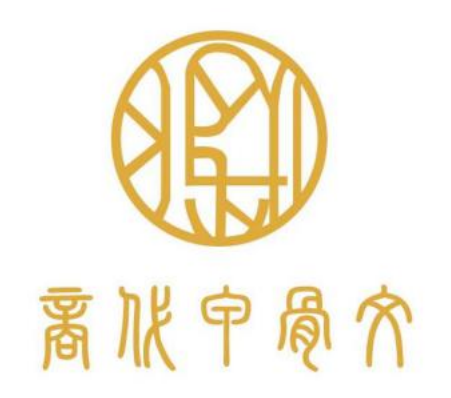

Логотипный блок на трех языках (английский, русский и китайский)

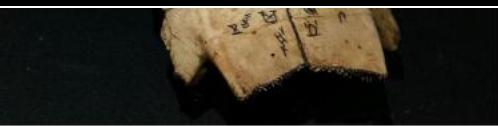

Плакаты

# $\sim$ 20.09.2021 OPAKYA LUMACTUM WAH

**BUCTABKA ДРЕВНЕЙШИХ ПАМЯТНИКОВ** КИТАЙСКОЙ ПИСЬМЕННОСТИ XVII-XI BEKOB.

На примере китайских костяных Оракулов аинастии Ша

АДРЕС: Институт Конфуция в СПБГУ

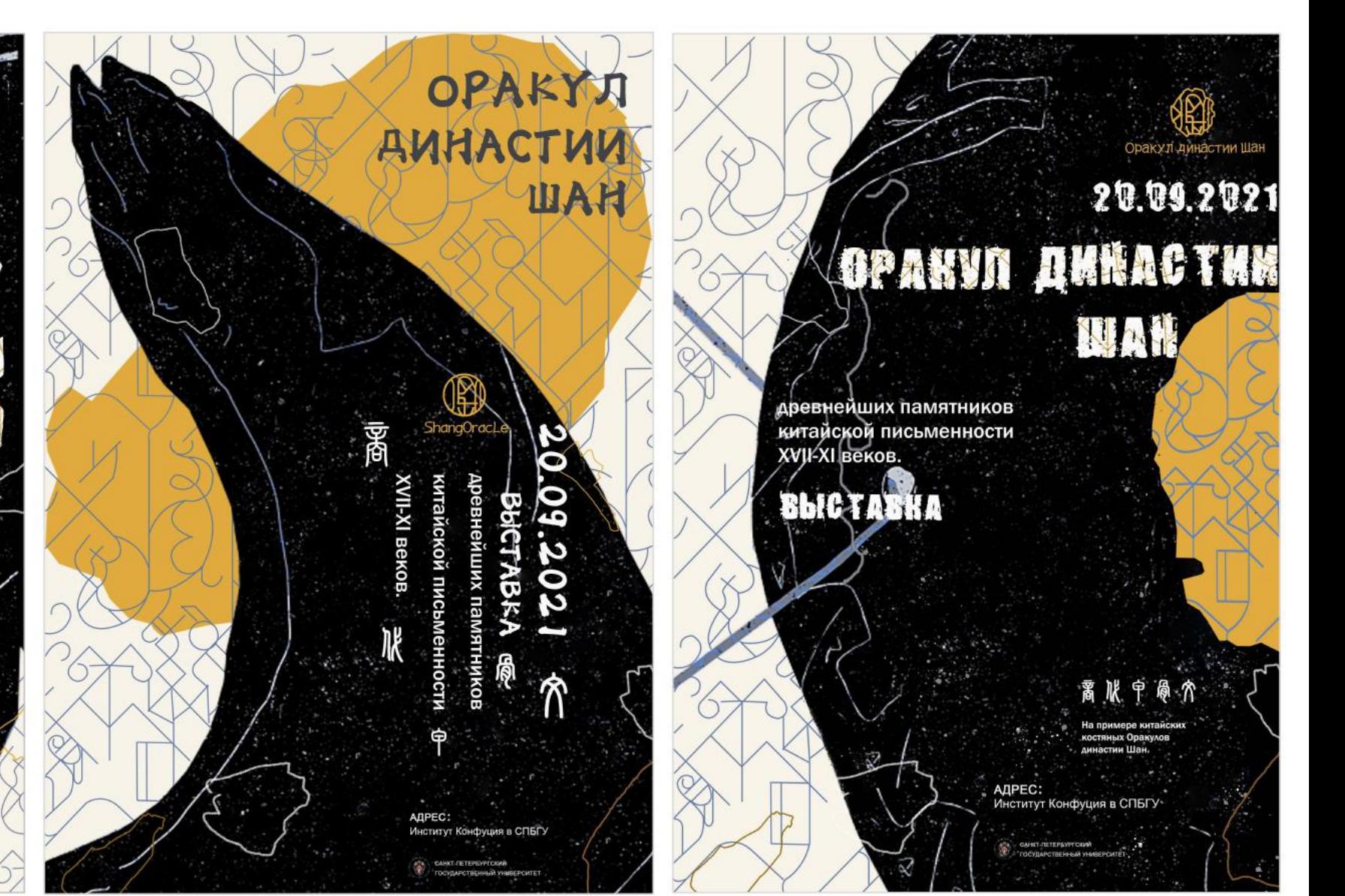

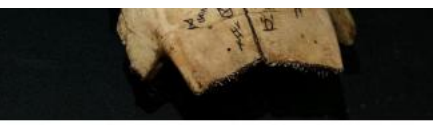

## Плакаты

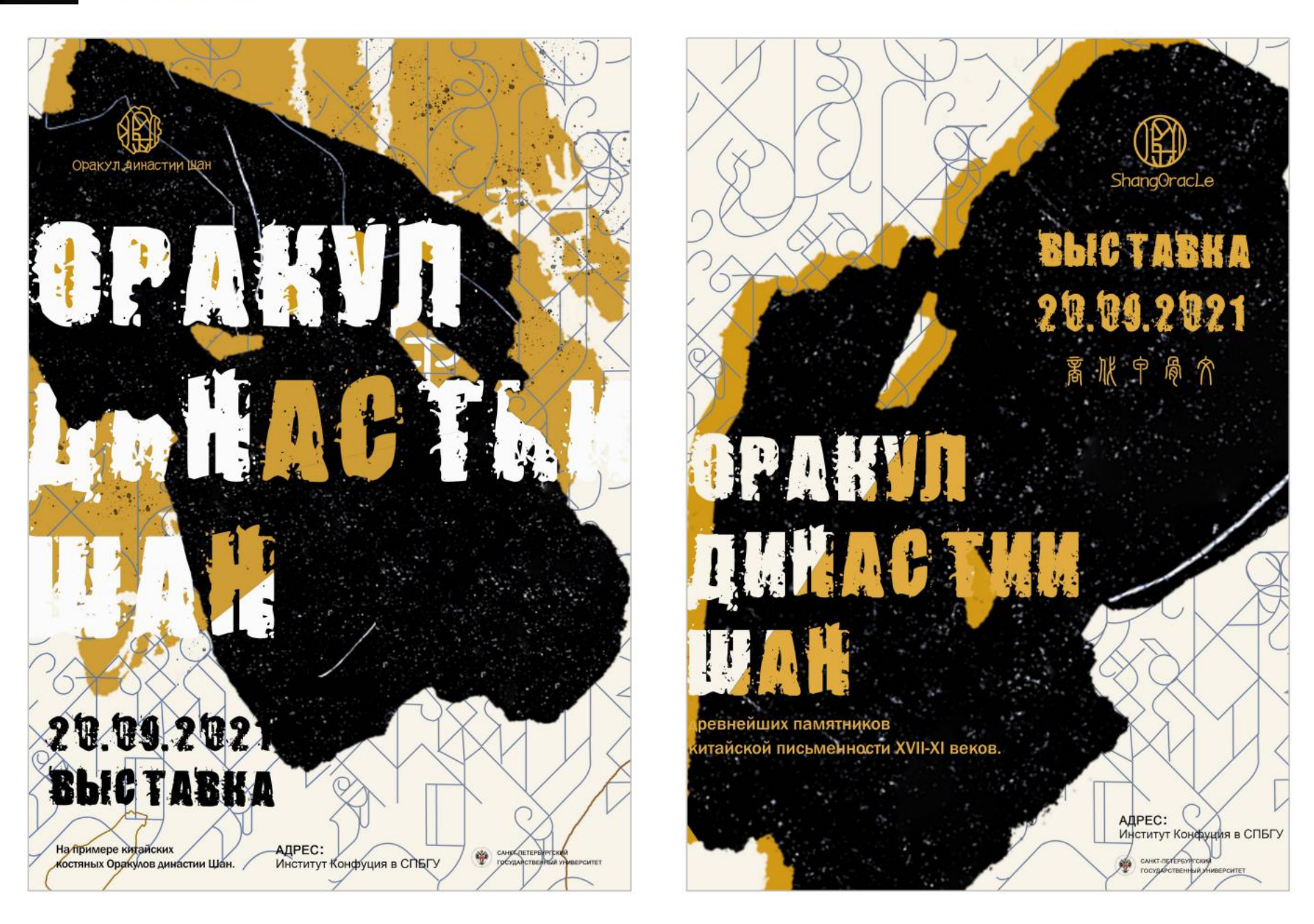

### Плакаты

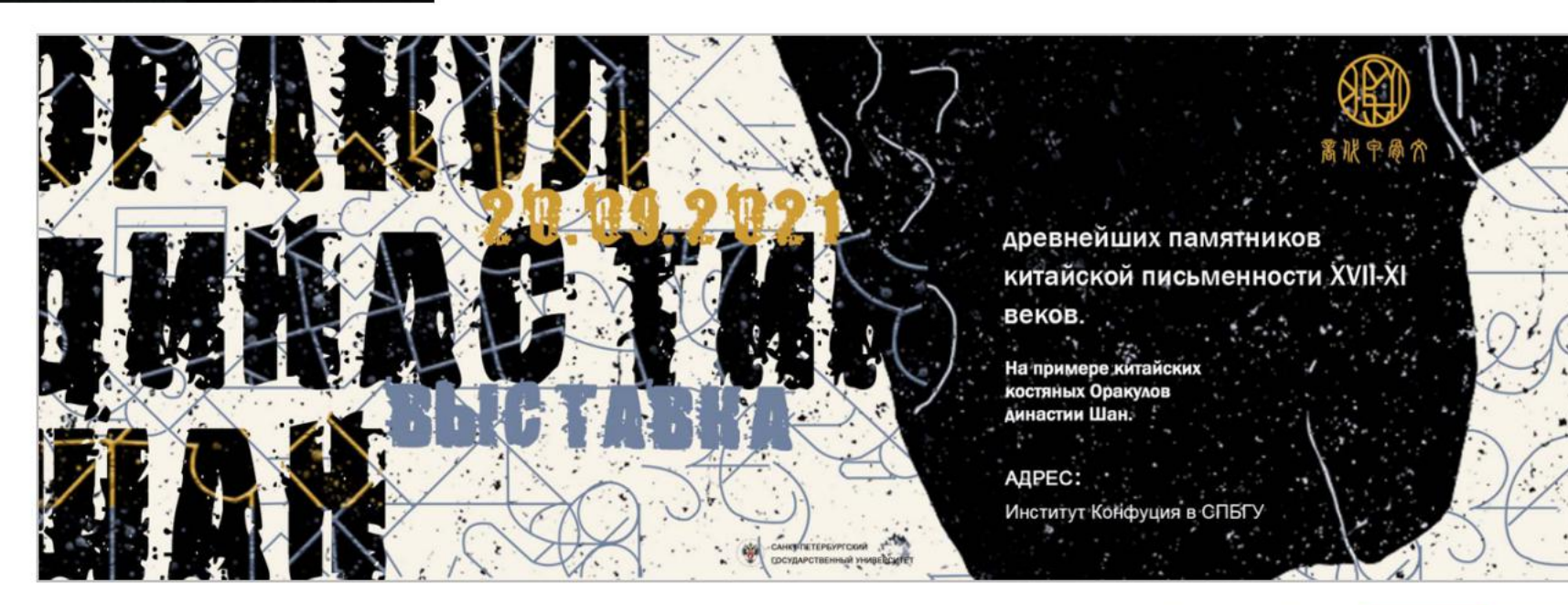

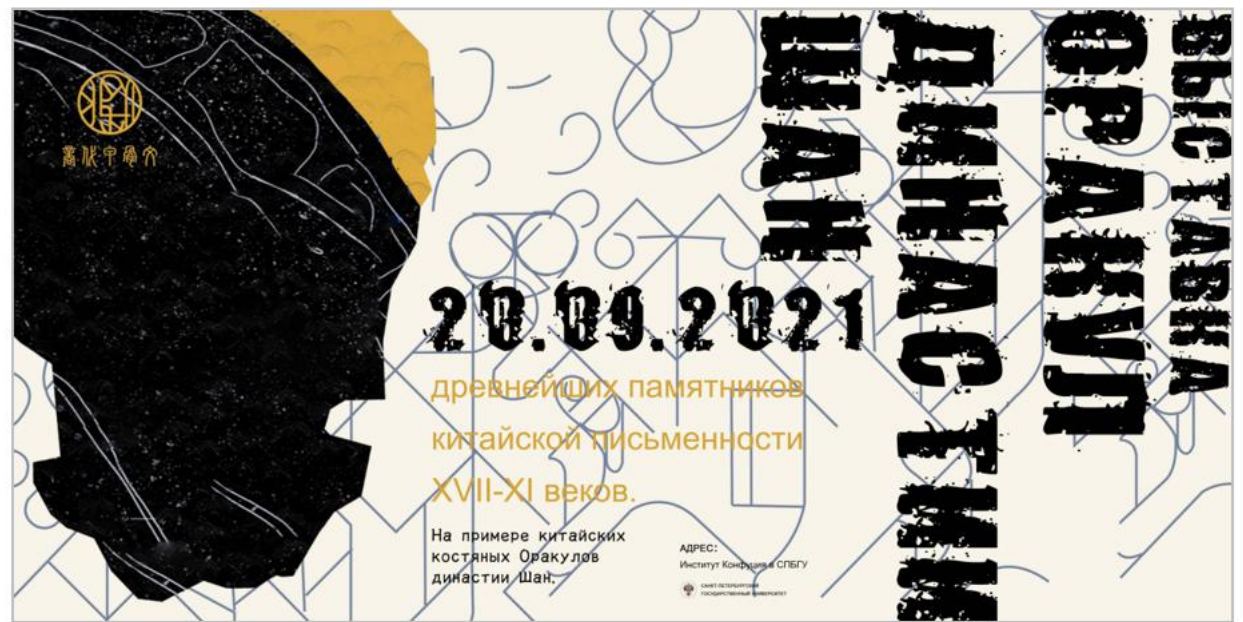

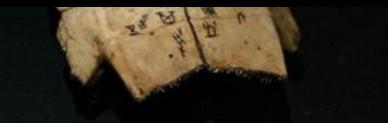

### Листовки

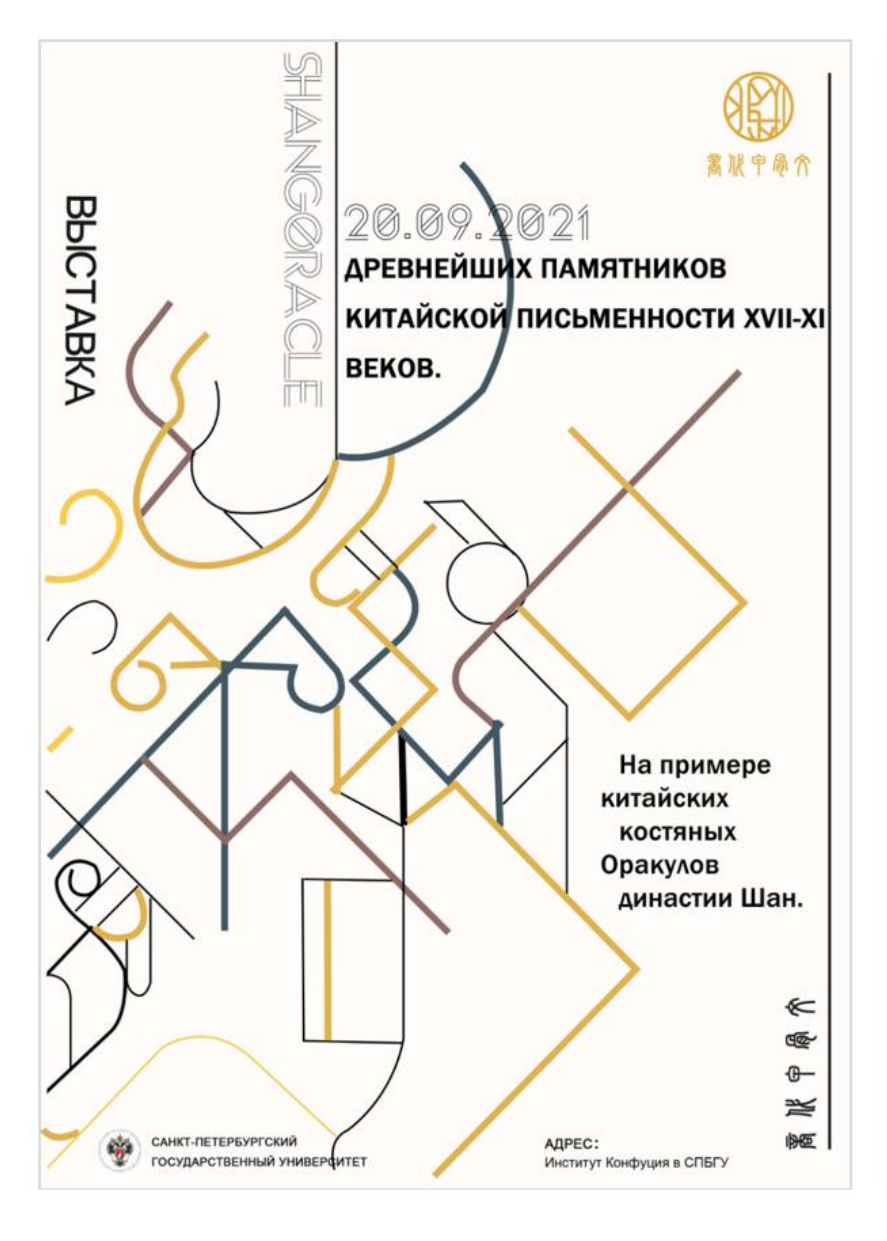

#### **BLICTABKA**

需账中原介

На примере<br>китайских **КОСТЯНЫХ** Оракулов династии Шан.

ДРЕВНЕЙШИХ ПАМЯТНИКОВ **КИТАЙСКОЙ ПИСЬМЕННОСТИ XVII-XI** BEKOB.

 $\ll$ 

 $\overline{\mathbb{Q}}$ 

 $\oplus$ 

斋

陋

АДРЕС: Институт Конфуция в СПБГУ

САНКТ-ПЕТЕРБУРГСКИЙ eks. ГОСУДАРСТВЕННЫЙ УНИВЕРСИТЕТ

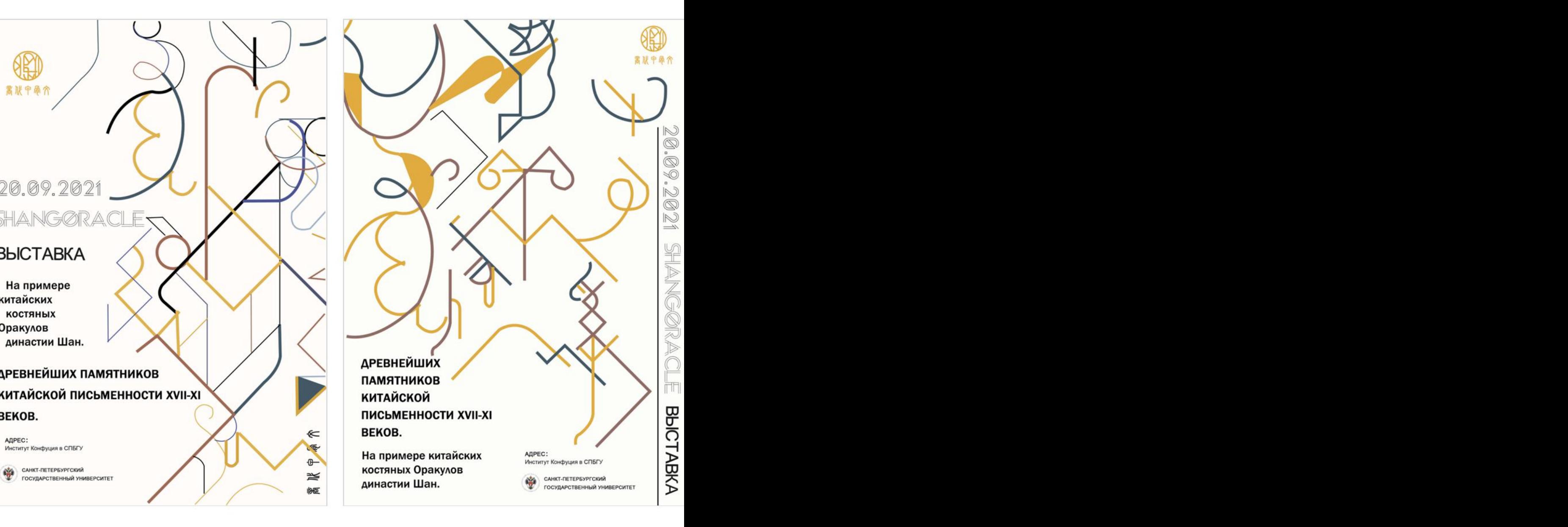